# Energy and theta corrections for EMC - implementation into PandaROOT

## Aleksandra Biegun PANDA CM, GSI, 8-12 March 2010

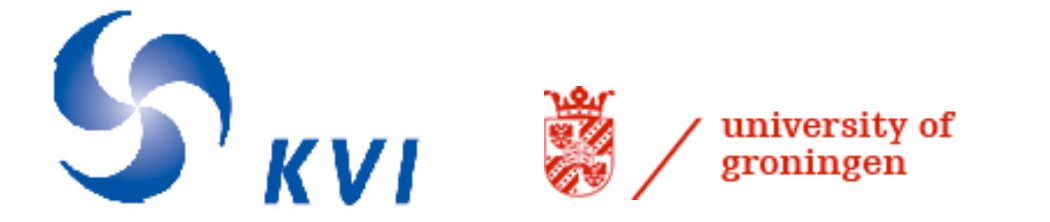

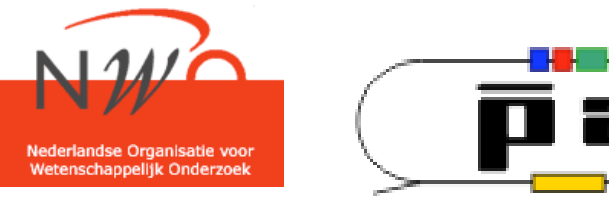

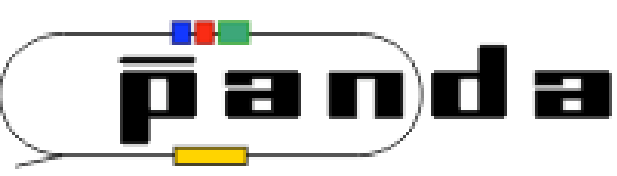

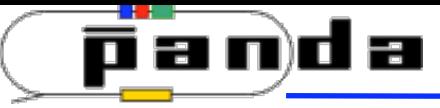

**Motivation** 

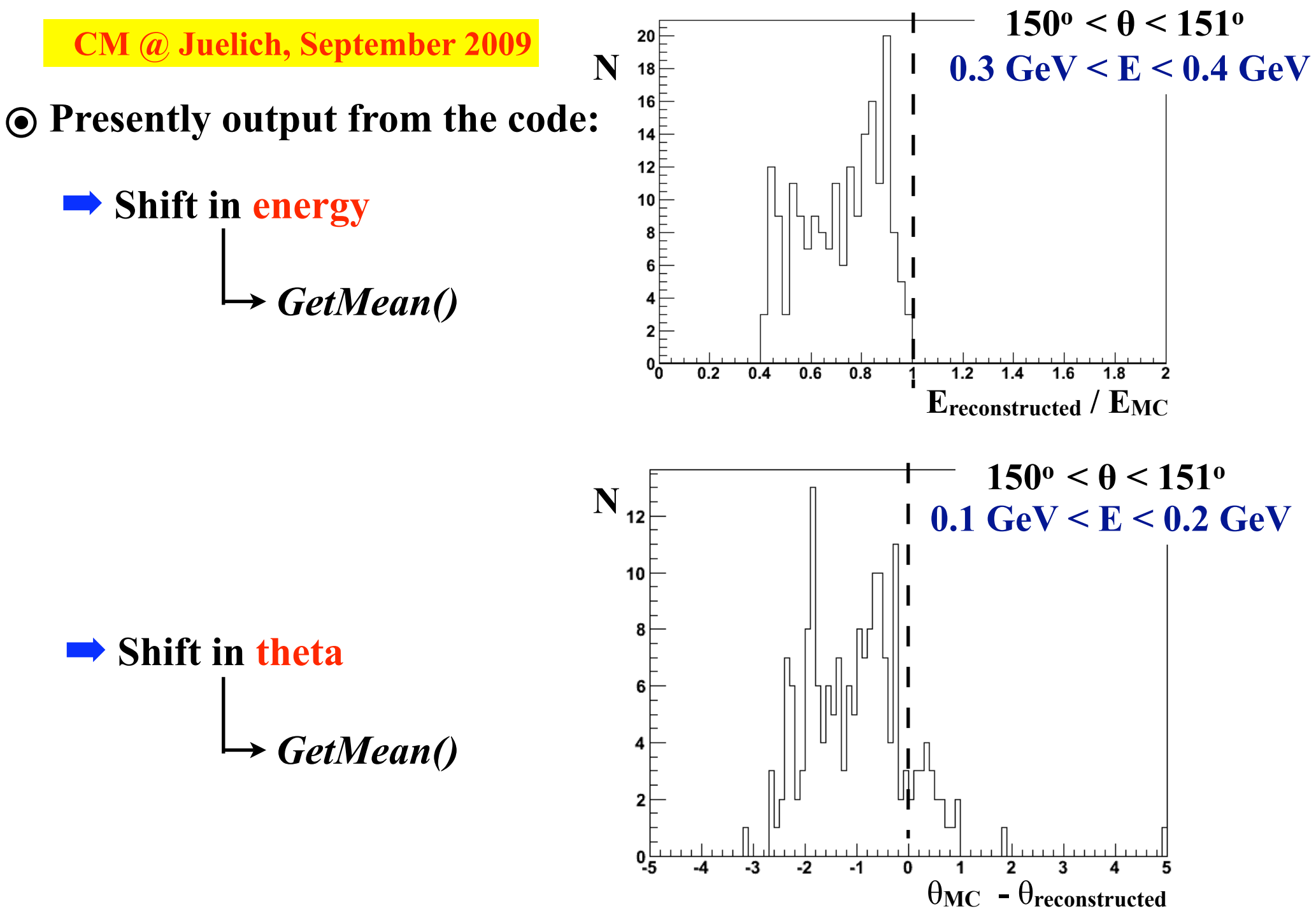

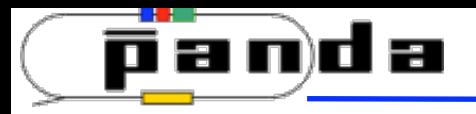

# **Motivation**

**CM @ Juelich, September 2009**

- ๏ **Presently output from the code:**
	- ➡ **Shift in energy**

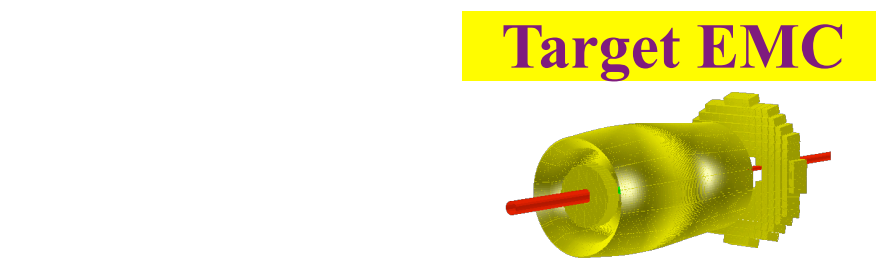

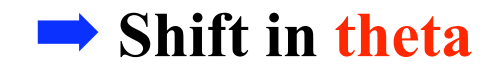

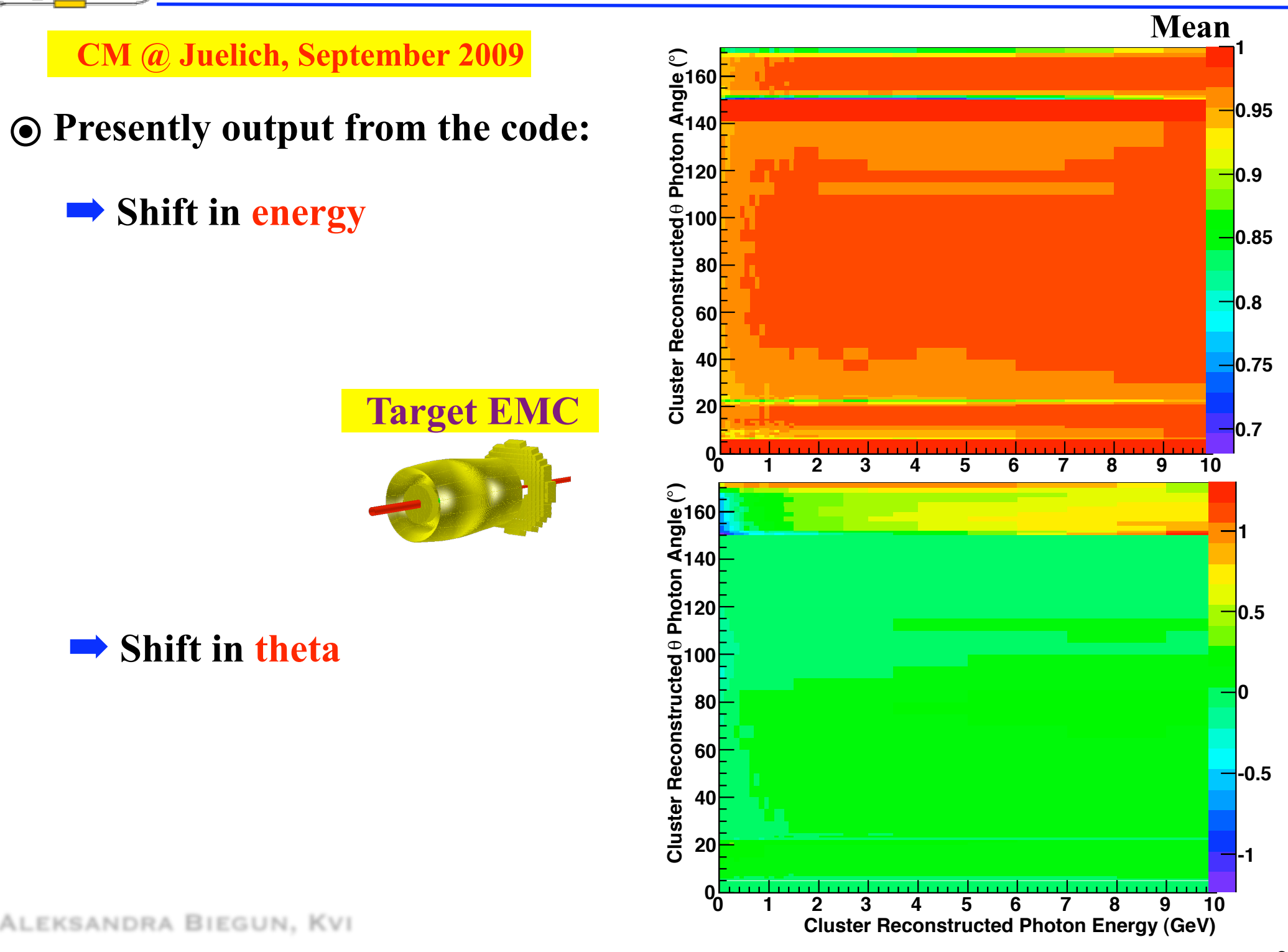

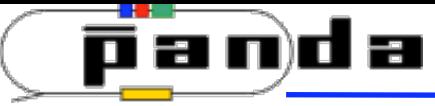

# **Motivation**

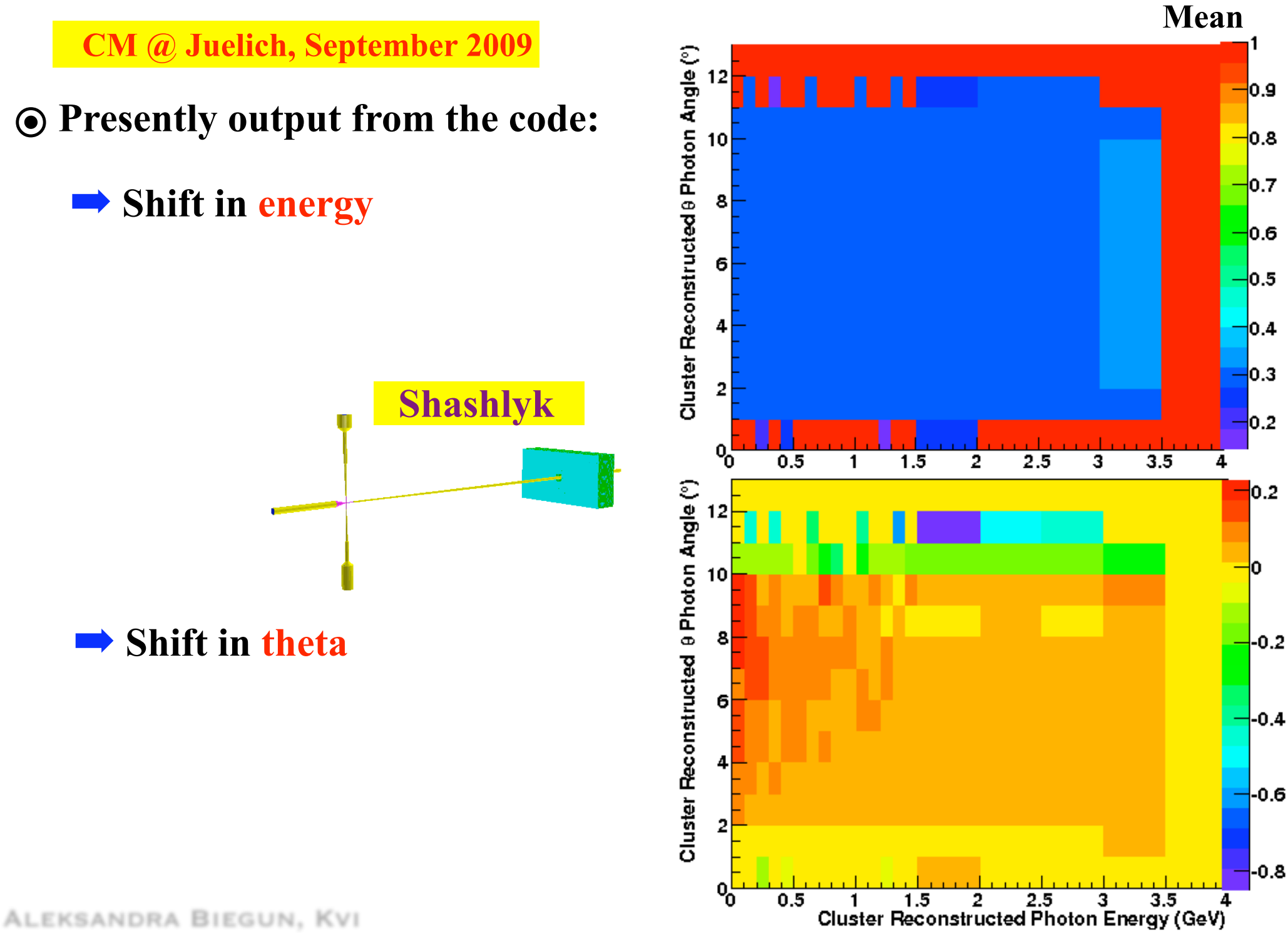

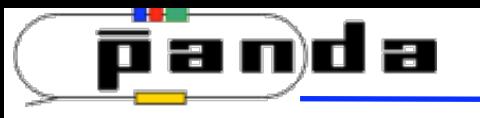

So far...

## ➡ **Corrections: - for photons**

**- for GEANT4**

#### *Degrees of freedom*

- **1. Particle (***photon, electron, pion, other***)**
- **2. Transport model** *(GEANT3, GEANT4)*
- **3. Energy**
- **4. Theta**

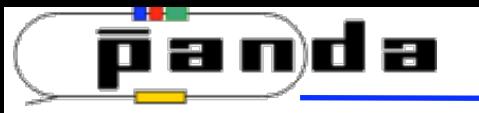

So far...

- ➡ **Corrections: for photons - for GEANT4**
- *Degrees of freedom*
- **1. Particle (***photon, electron, pion, other***)**
- **2. Transport model** *(GEANT3, GEANT4)*
- **3. Energy**
- **4. Theta**
- **../trunk/macro/params/** ➡ **Lookup tables (2-Dim histograms):**

**[particle]\_en\_th\_corr\_[TransportModel].root**

gamma en th corr TGeant4.root electron en th corr TGeant4.root pion en th corr TGeant4.root  $\leftarrow$ other en th corr TGeant4.root  $\leftarrow$ **\* Copies of gamma's \* Need to be done!**

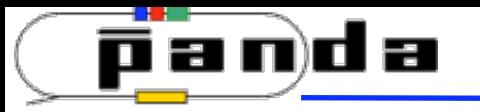

So far...

- ➡ **Corrections: for photons - for GEANT4**
- *Degrees of freedom*
- **1. Particle (***photon, electron, pion, other***)**
- **2. Transport model** *(GEANT3, GEANT4)*
- **3. Energy**
- **4. Theta**
- ➡ **Lookup tables (2-Dim histograms): ../trunk/macro/params/**

**[particle]\_en\_th\_corr\_[TransportModel].root**

gamma en th corr TGeant4.root electron en th corr TGeant4.root pion en th corr TGeant4.root  $\leftarrow$ other en th corr TGeant4.root  $\leftarrow$ **\* Copies of gamma's \* Need to be done!**

➡ **Each file contains 4 histograms: - Energy & θ corr. Target EMC**   $-$  **Energy &**  $\theta$  **corr.**  $\longrightarrow$  **Shashlyk** 

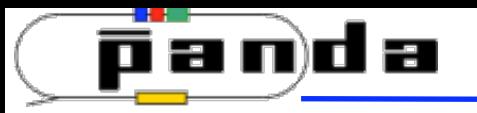

New task

## ■ New classes: ../trunk/emc/EmcCorr/

**../trunk/emc/EmcCorr/ PndEmcMakeCorr.cxx (\*.h) PndEmcCorrection.cxx (\*.h)**

➡ **Added to:** 

**../trunk/emc/ CMakeList.cxx EmcLinkDef.h**

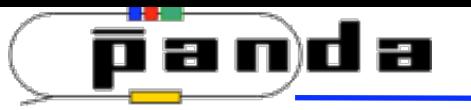

# The procedure

### ➡ gamma\_en\_th\_corr\_TGeant4.root **PndEmcMakeCorr::Init()**

**→ GetMean()** 

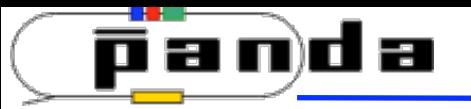

The procedure

gamma en th corr TGeant4.root **PndEmcMakeCorr::Init()** *GetMean()*

➡ *Energy* & *Theta* **from a cluster type PndEmcMakeCorr::Exec() "EmcCluster" or "EmcBump"**

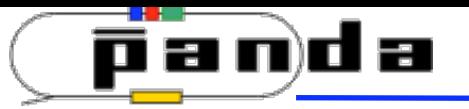

gamma en th corr TGeant4.root **PndEmcMakeCorr::Init()**  $\rightarrow$  GetMean()

➡ *Energy* & *Theta* **from a cluster type PndEmcMakeCorr::Exec() "EmcCluster" or "EmcBump"**

**Bilinear interpolation - Interpolate the value based on the four nearest bin centers more precise, interpolated correction factors** *∆***E,** *∆*θ

> $\mathbf{E}_{\text{corrected}} = \mathbf{E}_{\text{reconstructed}} / \Delta \mathbf{E}$ θ**corrected <sup>=</sup>**θ**reconstructed +** *∆*θ

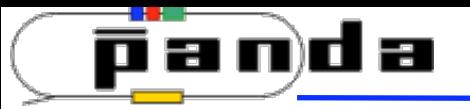

➡ gamma\_en\_th\_corr\_TGeant4.root **PndEmcMakeCorr::Init()** *GetMean()*

➡ *Energy* & *Theta* **from a cluster type PndEmcMakeCorr::Exec() "EmcCluster" or "EmcBump"**

**Bilinear interpolation - Interpolate the value based on the four nearest bin centers more precise, interpolated correction factors** *∆***E,** *∆*θ

> $\mathbf{E}_{\text{corrected}} = \mathbf{E}_{\text{reconstructed}} / \Delta \mathbf{E}$ θ**corrected <sup>=</sup>**θ**reconstructed +** *∆*θ

➡ **New** *TClonesArray()*

**Module, EnCorrPhoton, EnCorrElectron, EnCorrPion, EnCorrOther,** 

 **ThCorrPhoton, ThCorrElectron, ThCorrPion, ThCorrOther,** 

 **EnCorr***Factor***Photon, EnCorr***Factor***Electron, EnCorr***Factor***Pion, EnCorr***Factor***Other, ThCorr***Factor***Photon, ThCorr***Factor***Electron, ThCorr***Factor***Pion, ThCorr***Factor***Other**

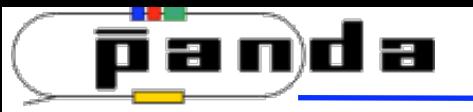

New task

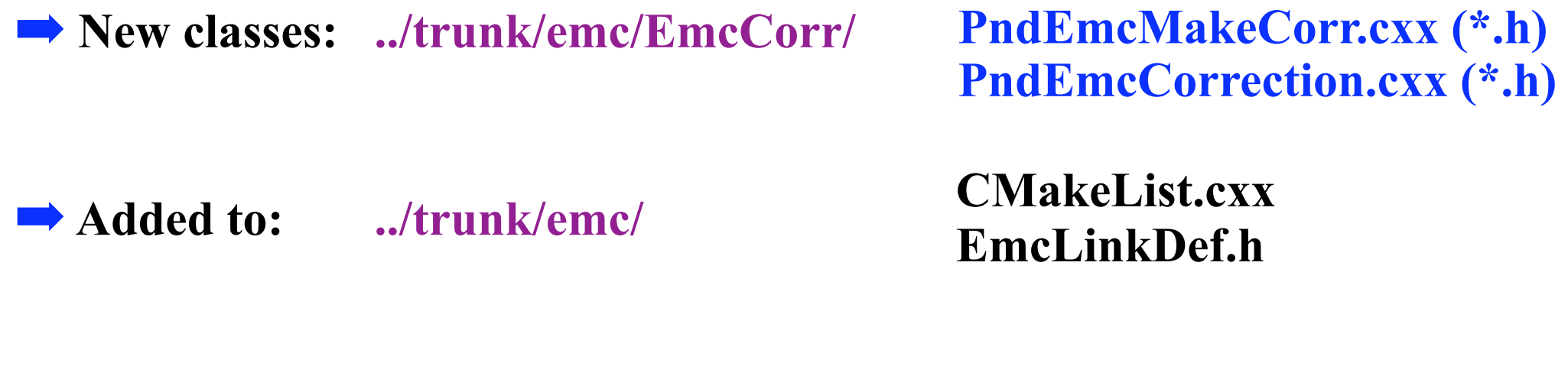

## ■ Task called in a macro: ../trunk/macro/emc/ emc\_complete.C

PndEmcMakeCorr\* emcCorrection = new PndEmcMakeCorr(verbose, storeclusterscorr, transportModel,**"EmcBump"**); fRun->AddTask(emcCorrection);

> **\* default setting, also "EmcCluster" can be used**

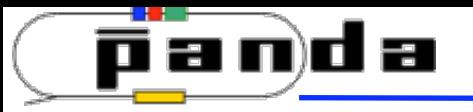

New task

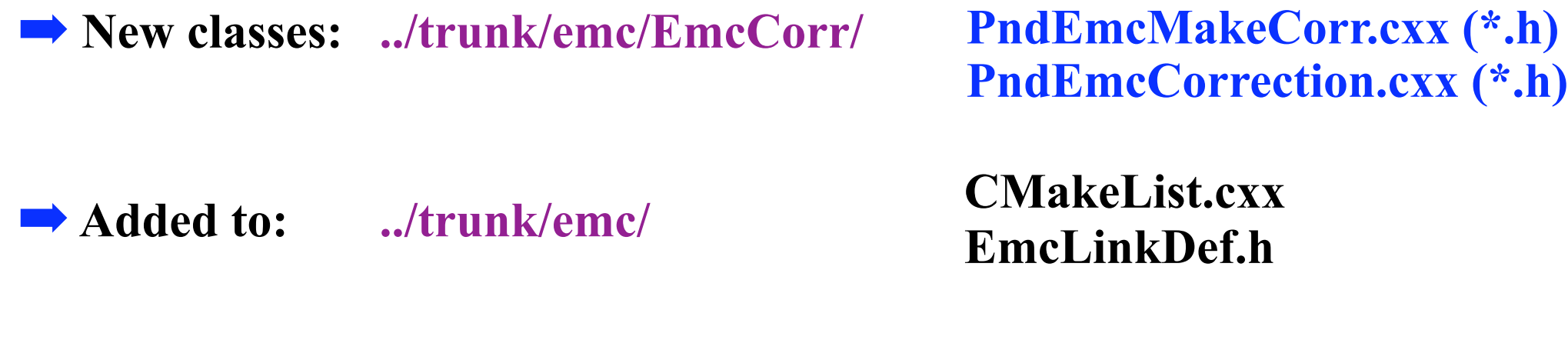

## ■ Task called in a macro: ../trunk/macro/emc/ emc\_complete.C

PndEmcMakeCorr\* emcCorrection = new PndEmcMakeCorr(verbose, storeclusterscorr, transportModel,**"EmcBump"**);

fRun->AddTask(emcCorrection);

**\* default setting, also "EmcCluster" can be used**

**\* the name appears in the** *output.root* **file**

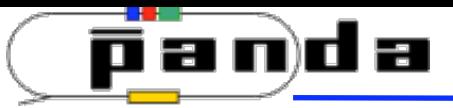

# Output.root file

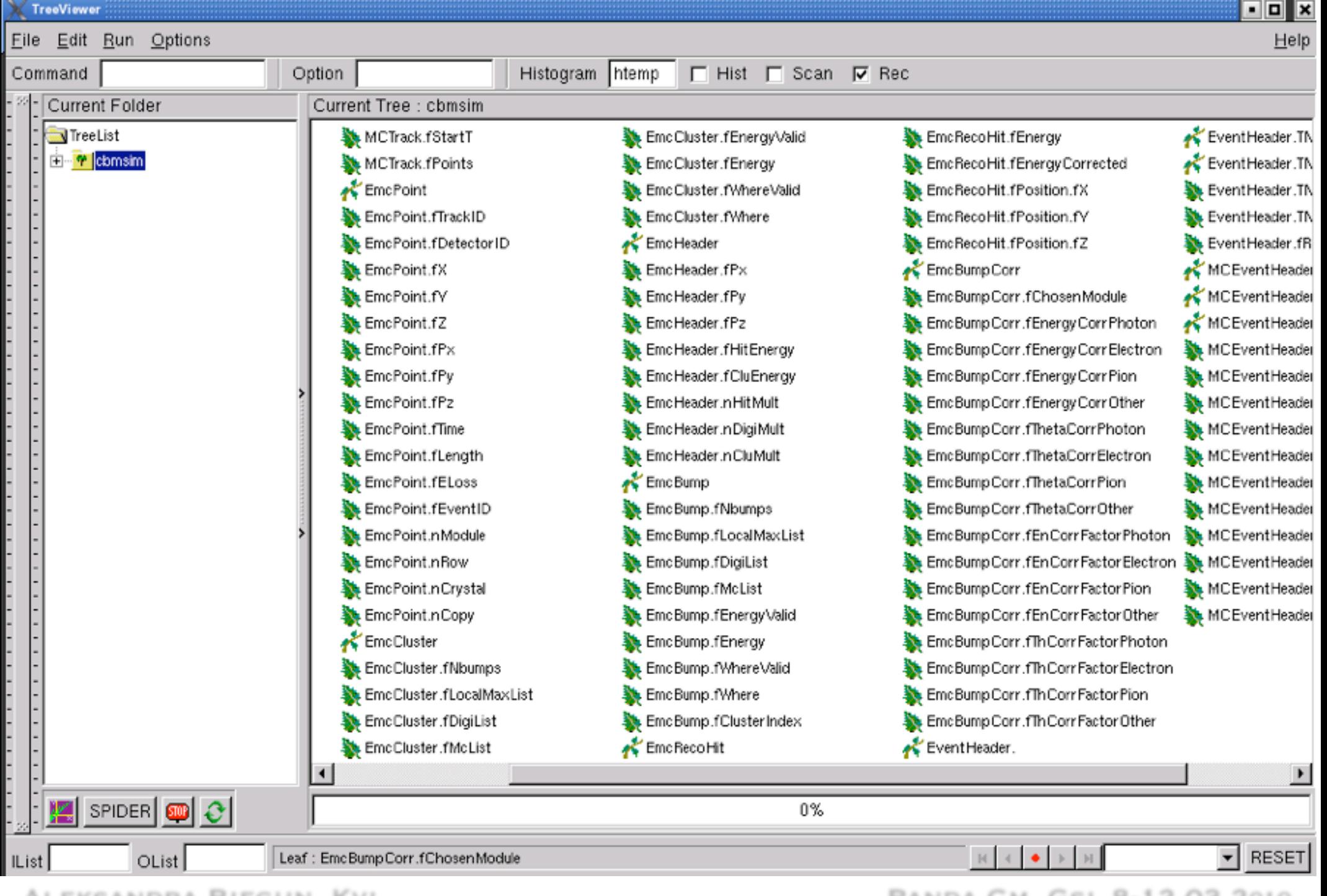

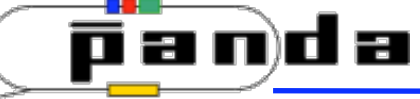

Comma

 $|IList|$ 

С

# Output.root file

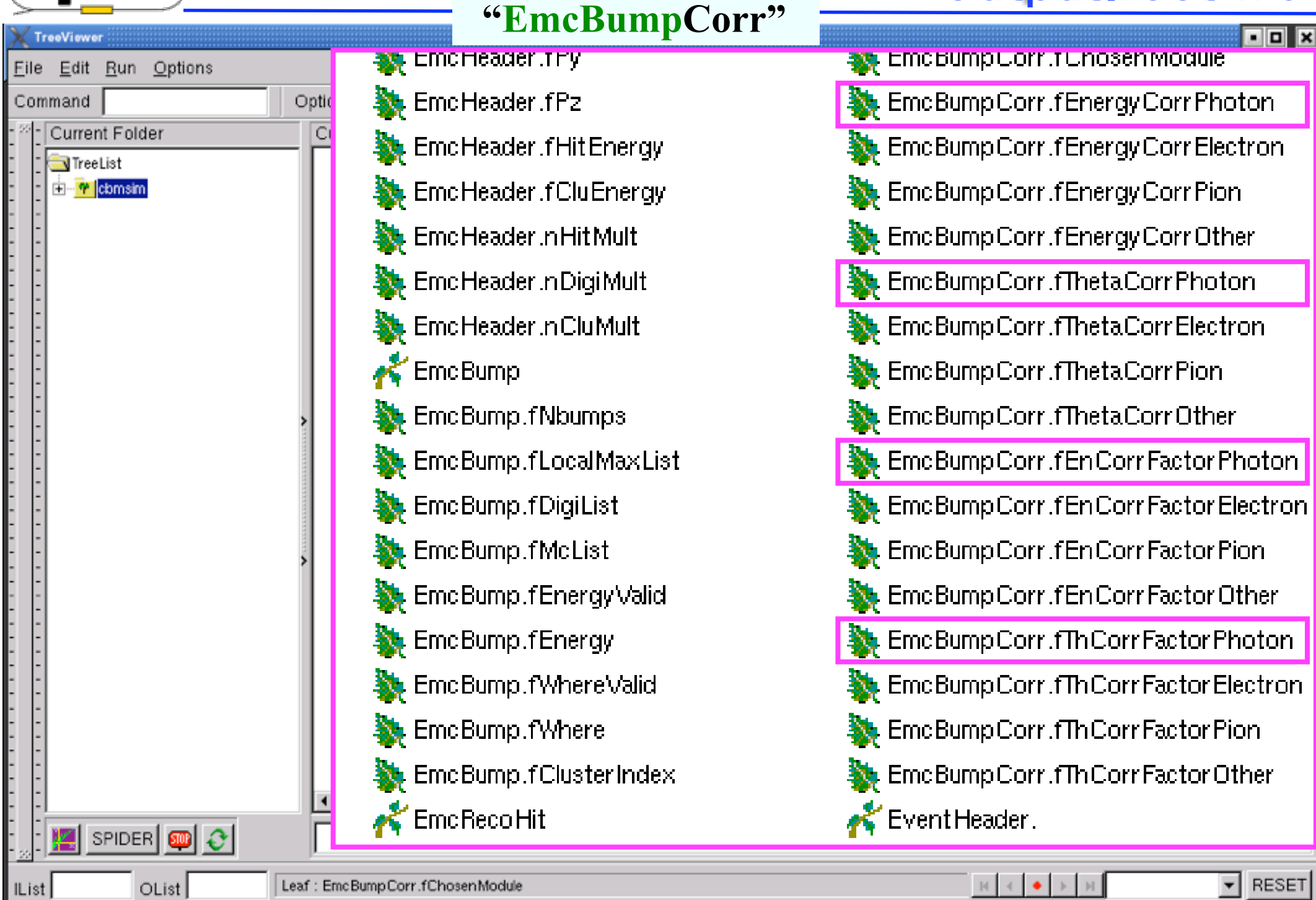

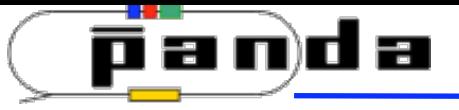

## **"EmcClusterCorr"**

# Output.root file

 $\blacksquare$  $\blacksquare$ 

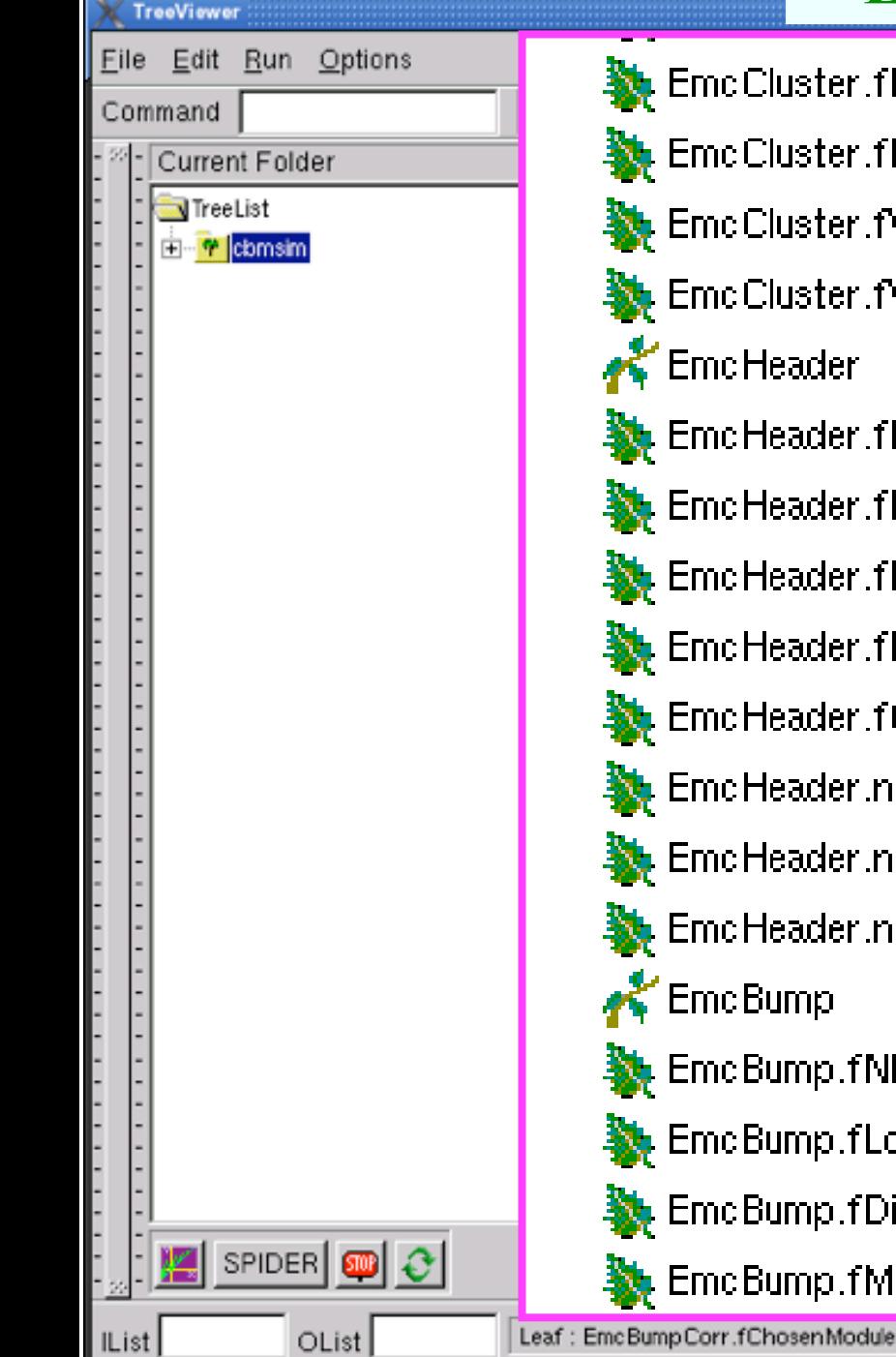

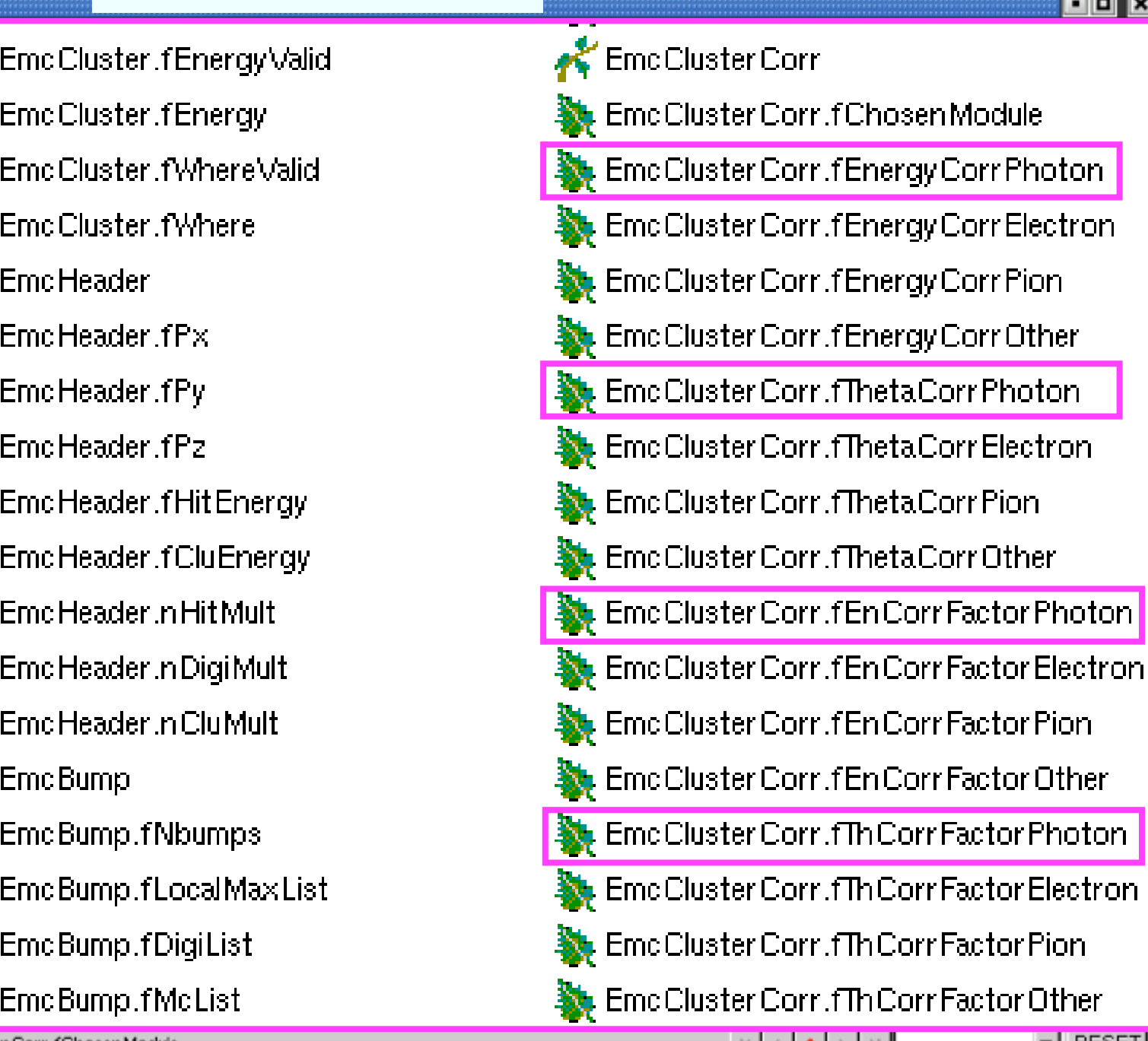

Aleksandra Biegun, Kvi Panda Cm, Gsi, 8-12.03.2010

 $\mathbb{N} \rightarrow \mathbb{R} \rightarrow \mathbb{N}$ 

 $\mathbf{r}$  RESET

# Energy before & after correction

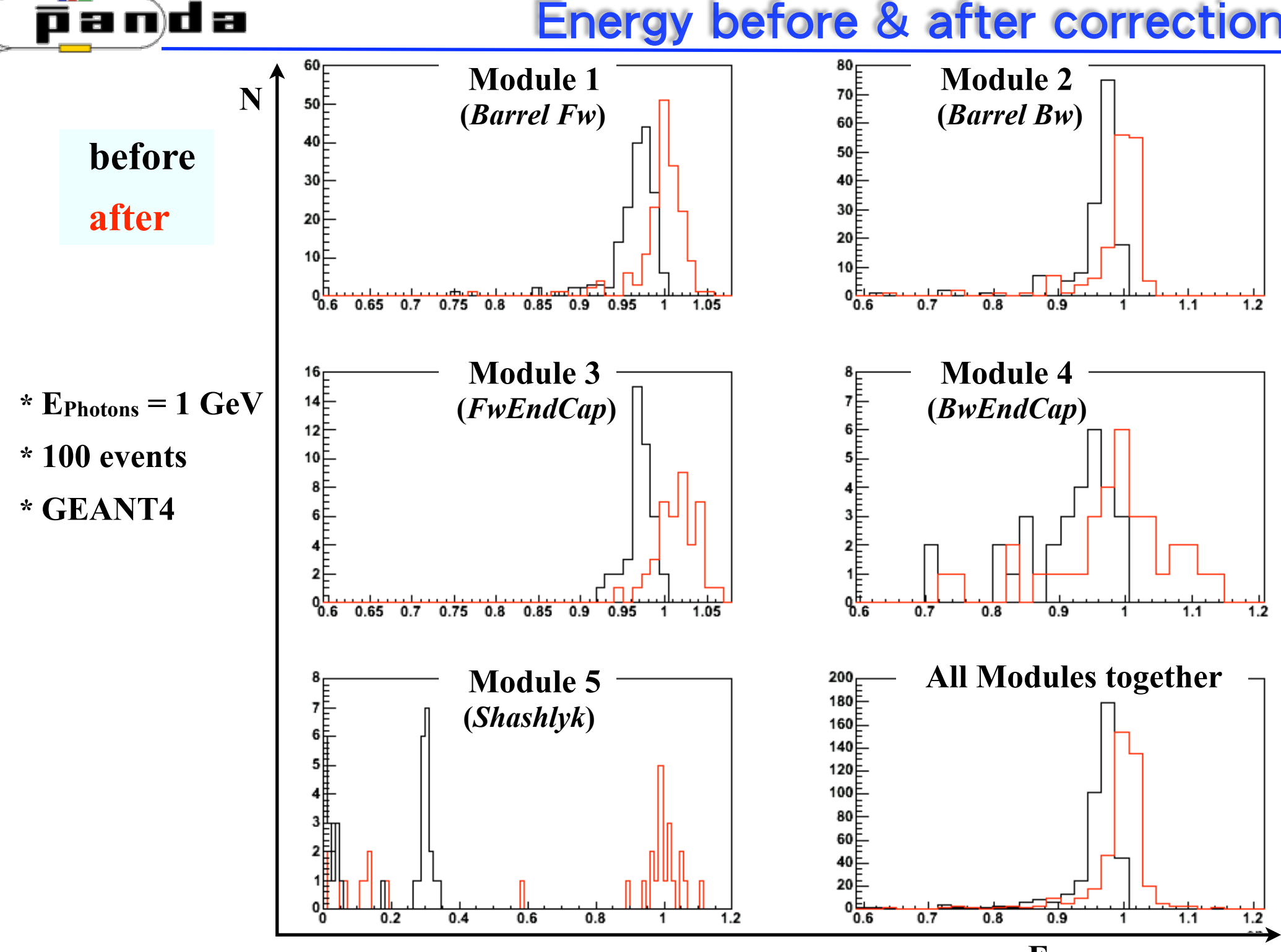

**EnergyReconstructed**

# θ Correction factor vs. θcorrected

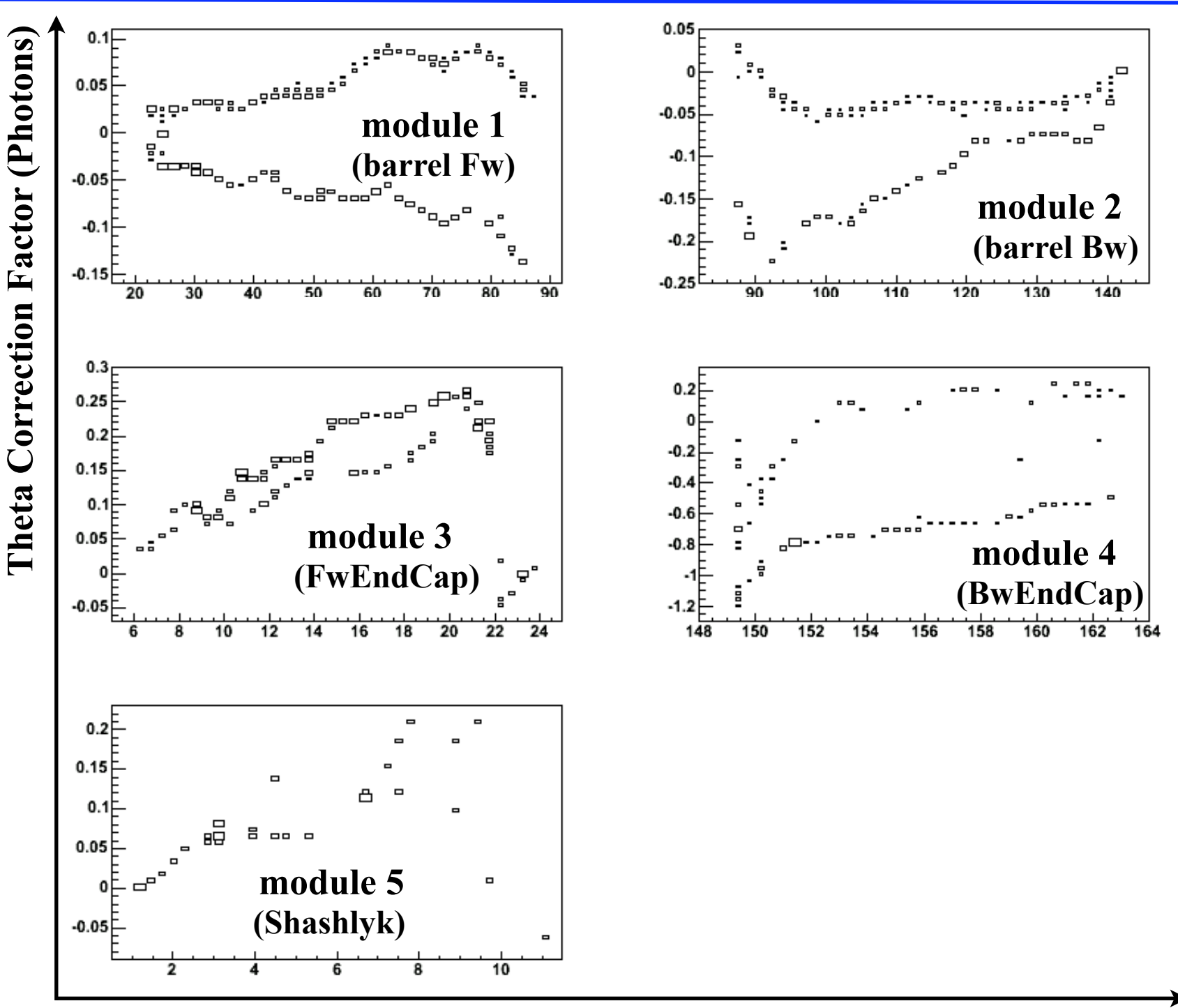

panda

ALEKSANDRA BIEGUN, KVI Panda Corrected Theta<sub>Reconstructed</sub> - Corrected

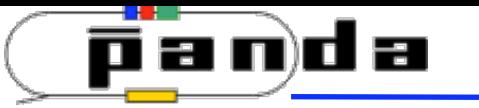

# Correction factors for EMC modules

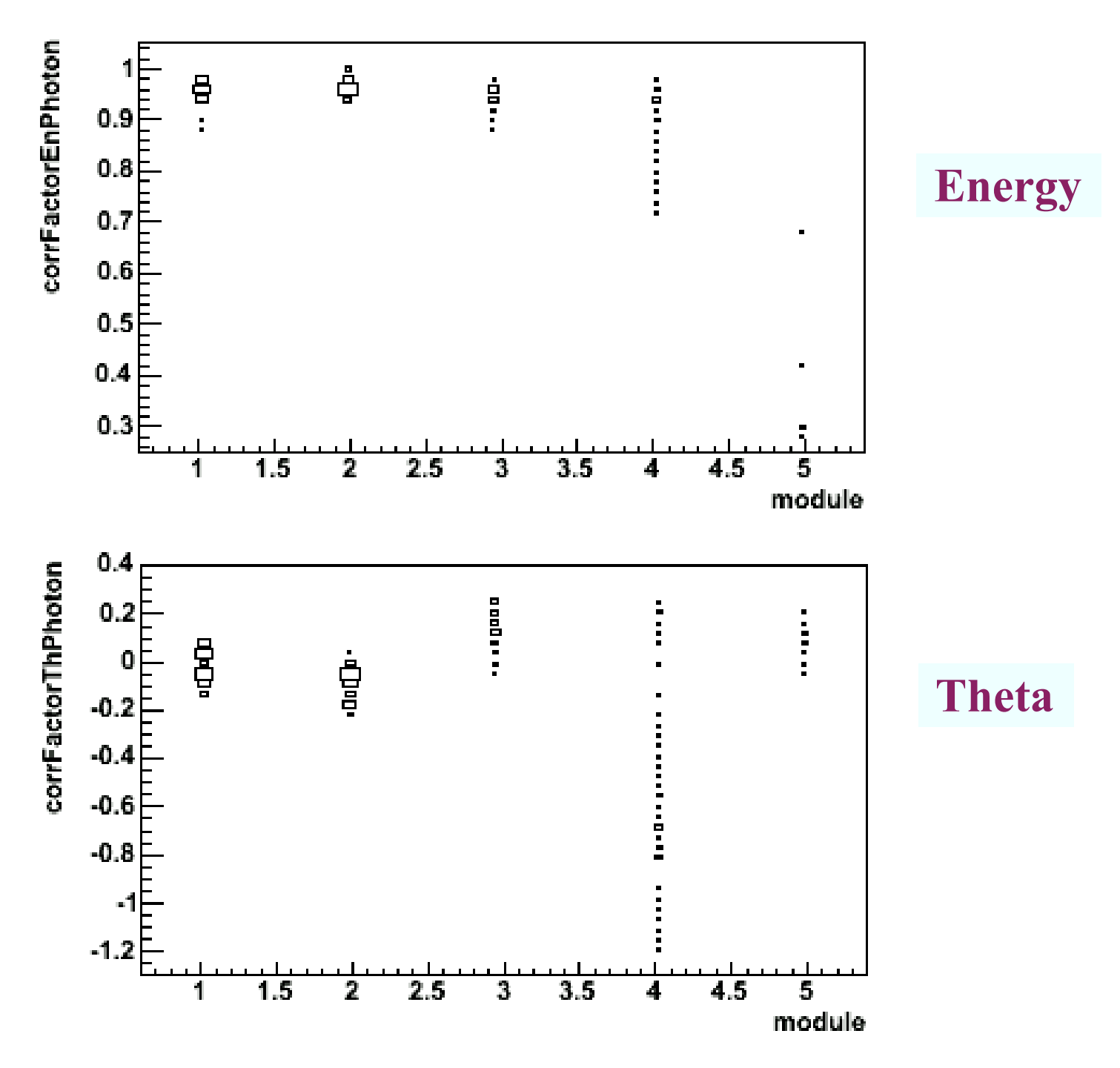

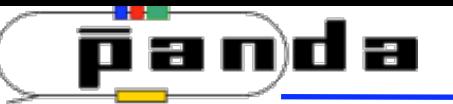

- ✓**The energy and theta correction maps:**
	- **for full EMC**
	- **photons**

*CM @ Juelich, Sept. 2009*

**- GEANT4** 

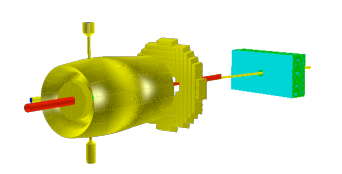

 **are implemented in the PandaROOT framework**

- ✓**This is a separate task prepared for different particles and transport models**
- ✓**The corrections have been applied to: "EmcBump" (default) & "EmcCluster"**
- ✓**The corrected values of energy & theta together with a correction factors (for different particles) are available in the new** *TClonesArray()*
- Correction maps need to be done for other particles  $e$ -, $\pi$ , p  **and other transport model (GEANT3)**

# Backup slides

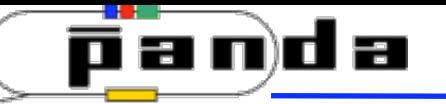

# Ecorrected Correction factor vs. Ecorrected

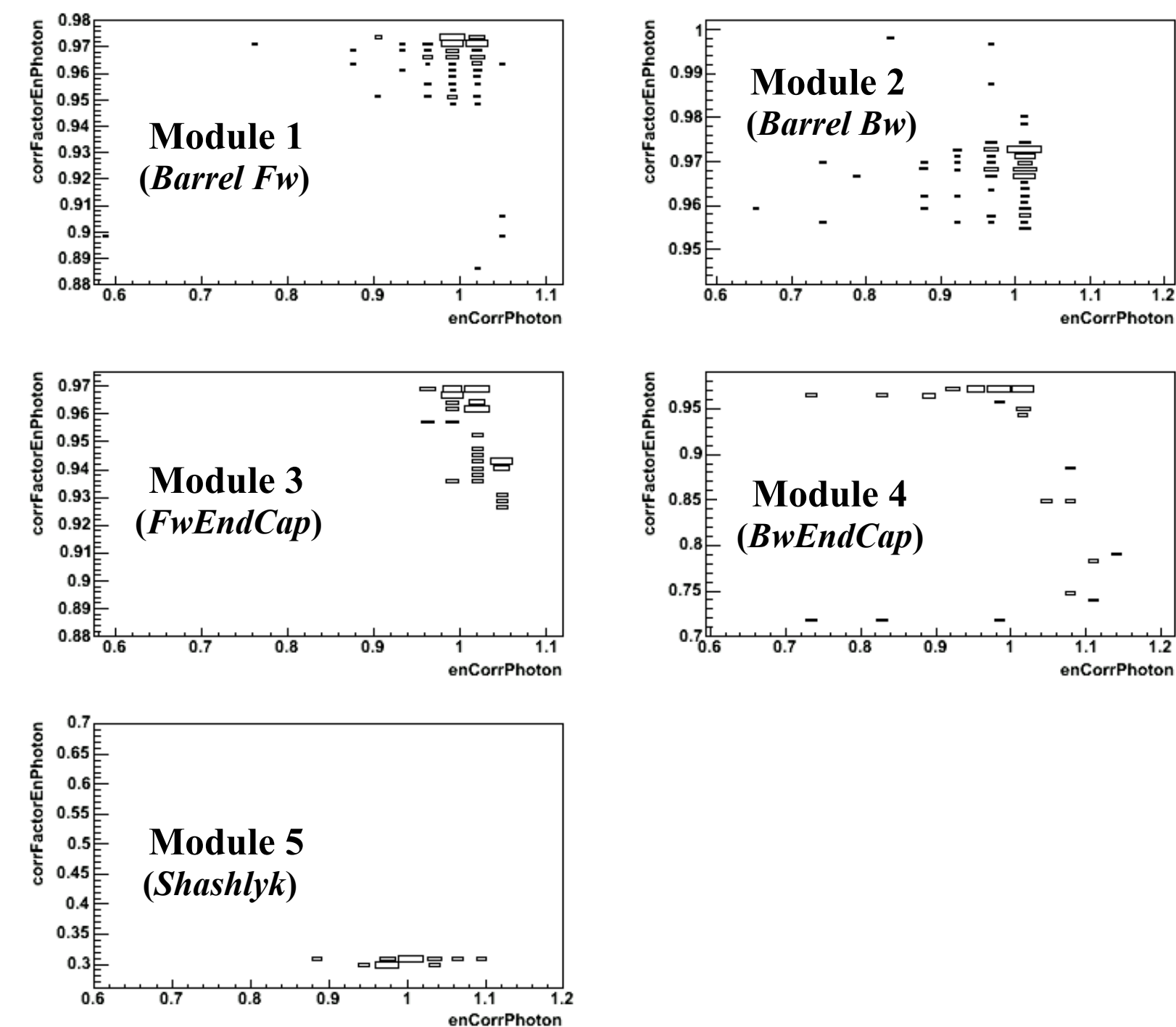

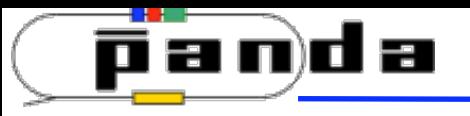

# New classes

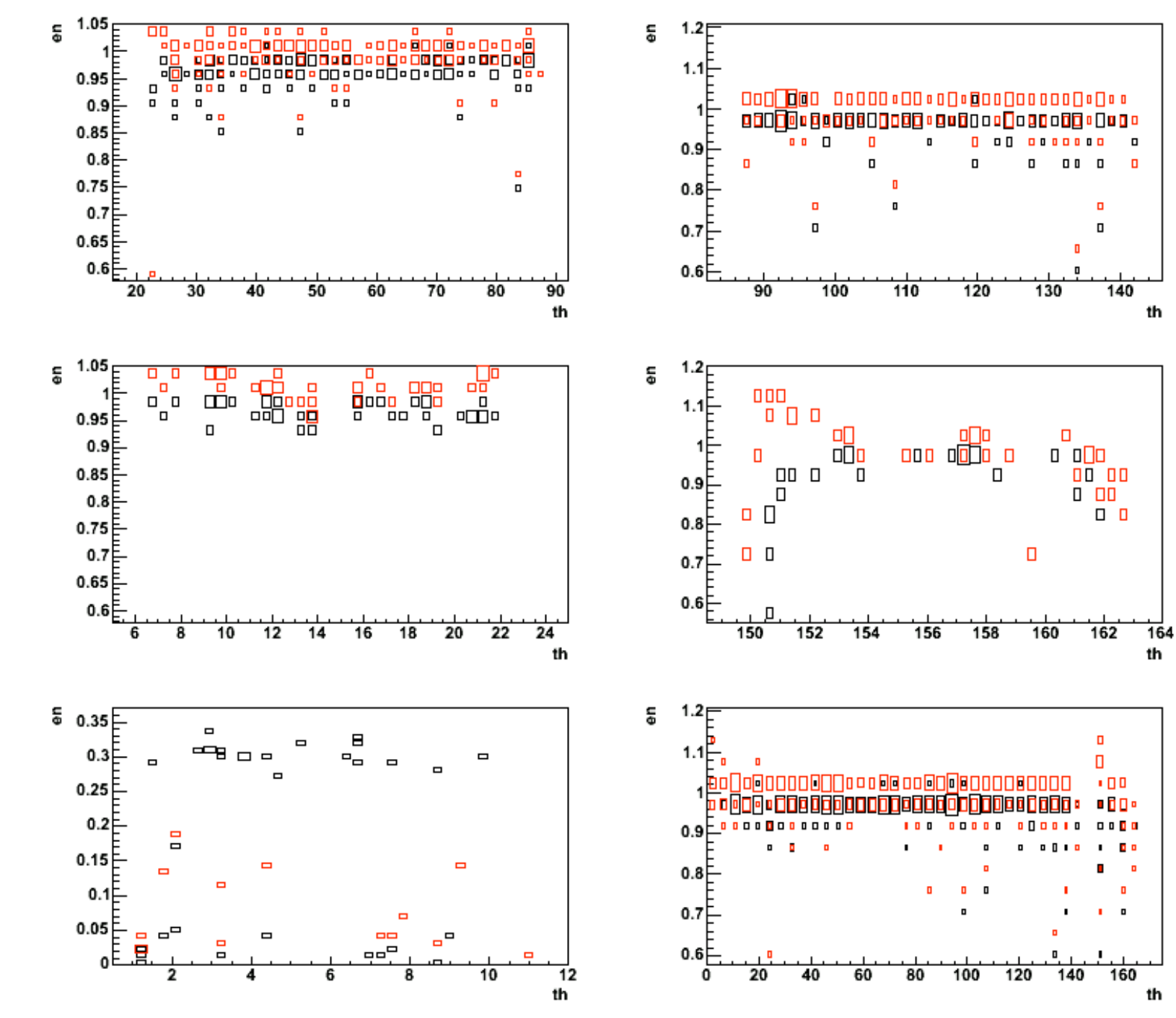

**before after**

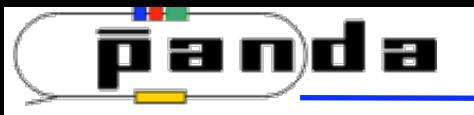

## ๏ **Interpolation through bins (routine of ROOT) was used**

# ➡ **Interpolate the value via bilinear interpolation based on the four nearest bin centers**

Bilinear interpolation is an extension of [linear interpolation](http://en.wikipedia.org/wiki/Linear_interpolation) for [interpolating](http://en.wikipedia.org/wiki/Interpolation) functions of two variables on a [regular grid.](http://en.wikipedia.org/wiki/Regular_grid) The key idea is to perform linear interpolation first in one direction, and then again in the other direction.

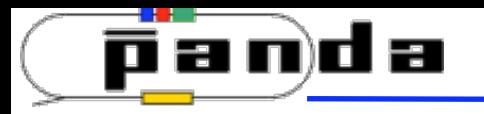

Energy correction: Ereconstructed/EMC **60 0.8**

**A** ffer correction

# **Cluster Reconstructed 20 RESULT**

# • Before correction <del>√</del> After correction

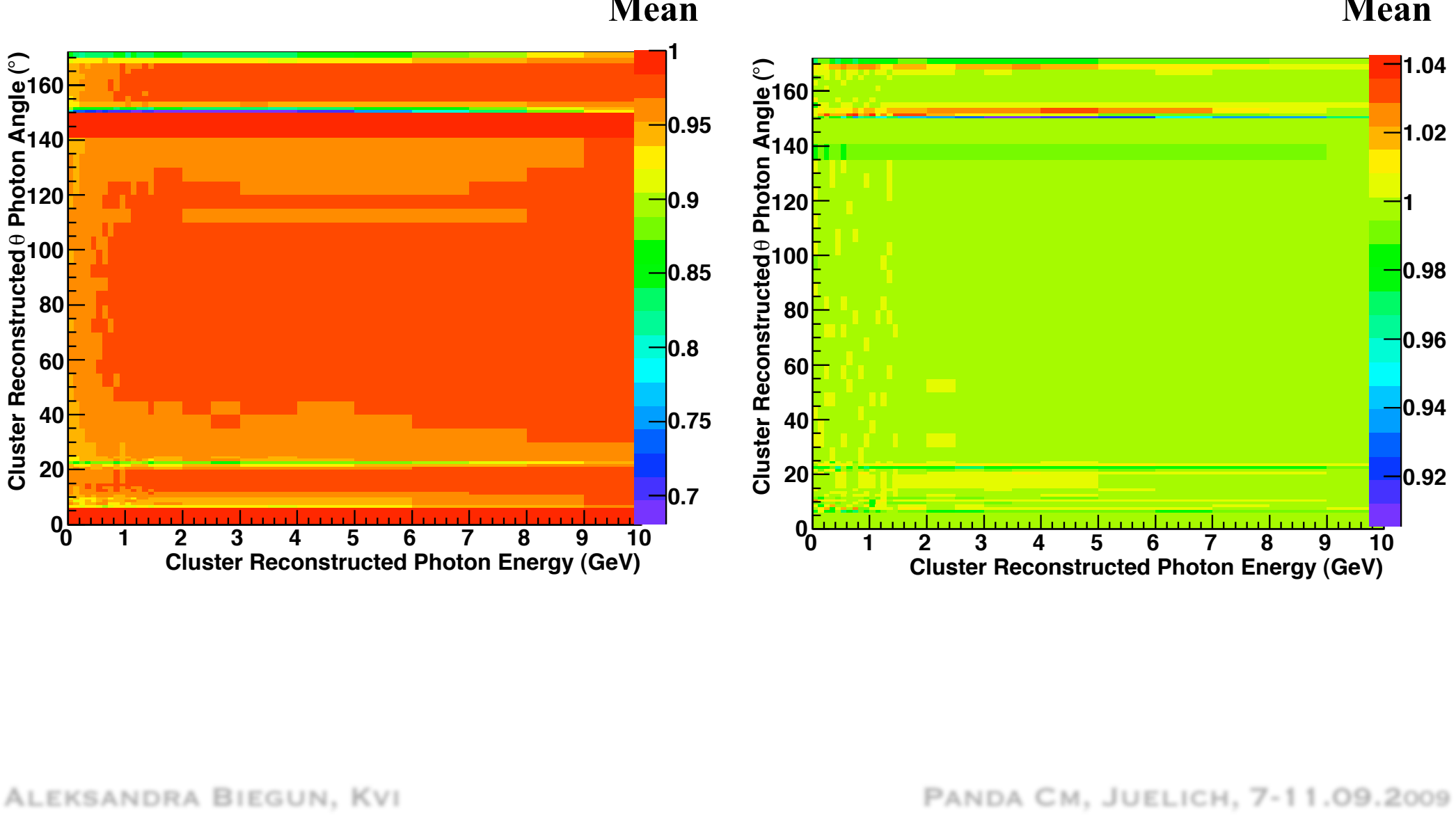

#### **Mean Mean**

# **Photon Angle ( ALEKSANDRA BIEGUN, KVI**

**Target EMC 0.75**

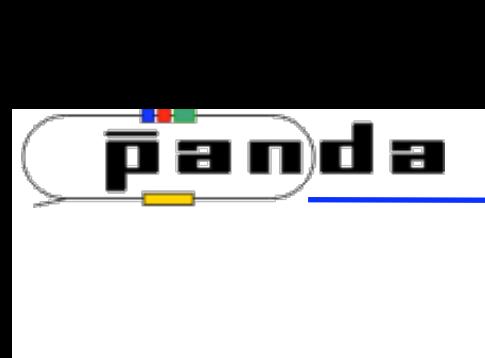

**0.8** θ correction: θ MC - θ reconstructed **-0.5**

# **0.75 C**<br> **C**<br> **C 20 RESULT**

## **Target EMC**

## **Refore correctio**

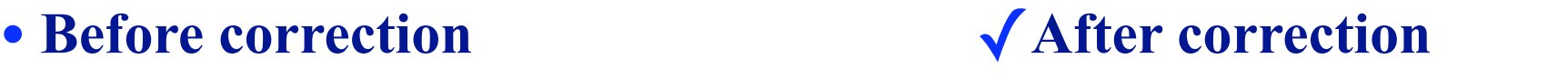

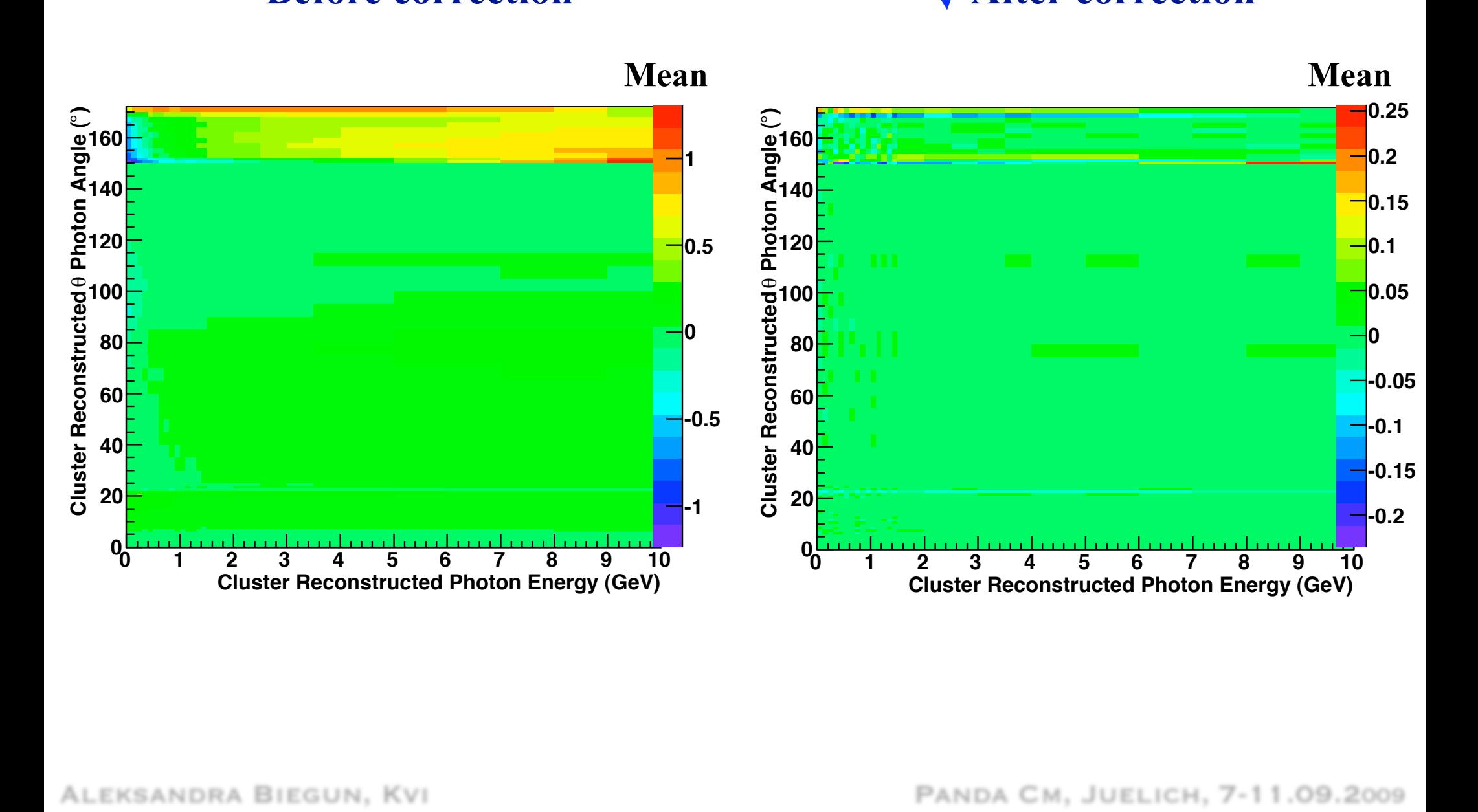

 **Photon Angle (**

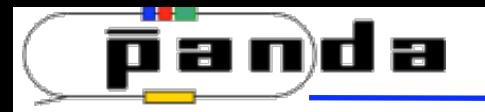

Energy correction: Ereconstructed/EMC

# **RESULT**

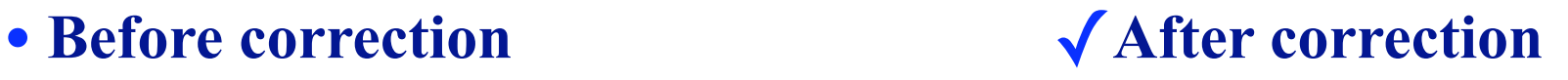

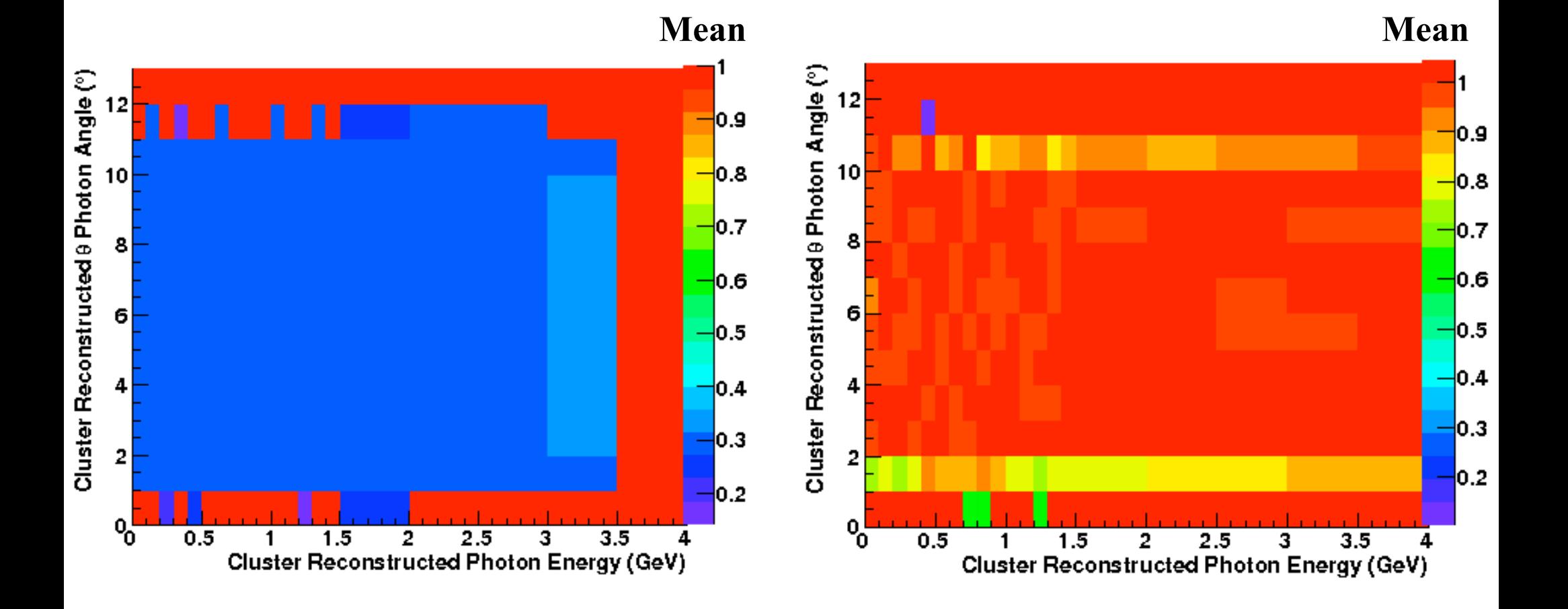

**Shashlyk** 

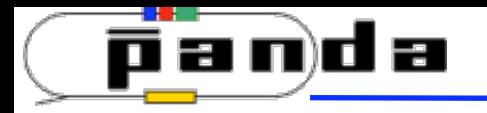

θ correction:  $θ$  MC -  $θ$  reconstructed

# **RESULT**

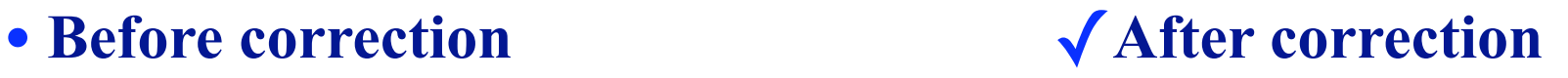

**Shashlyk** 

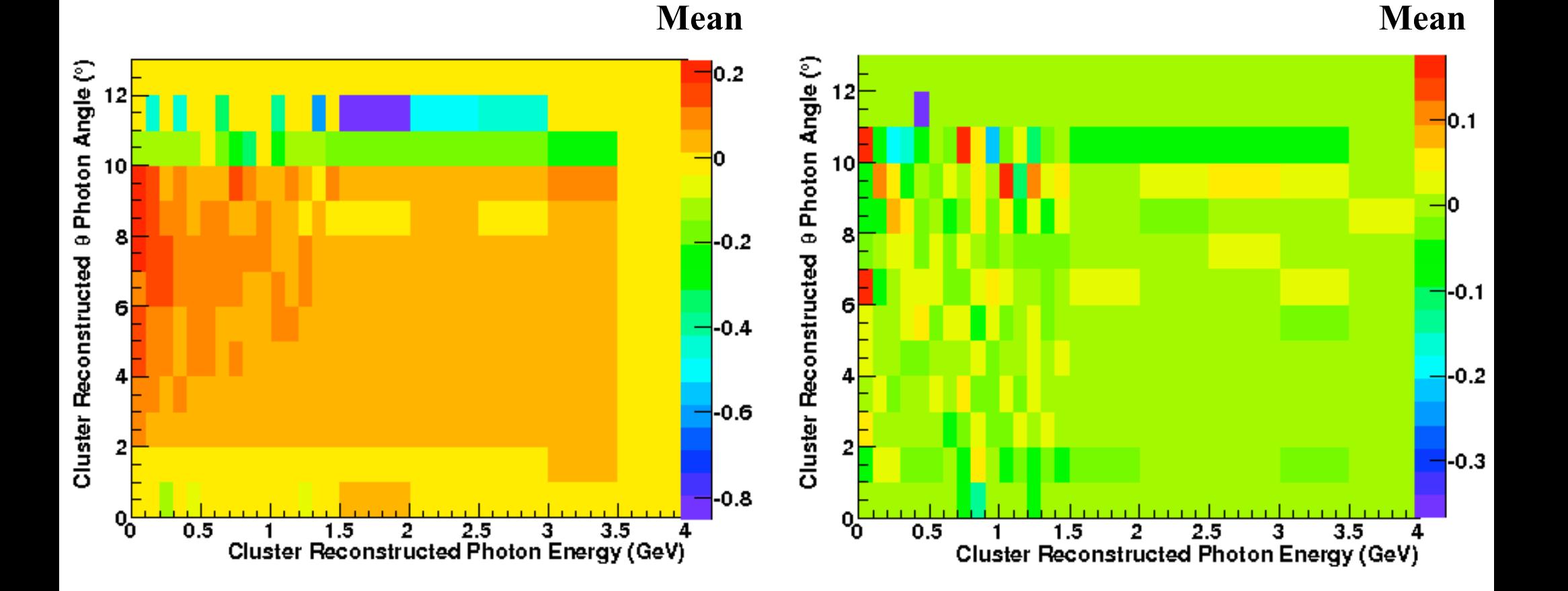

Aleksandra Biegun, Kvi Panda Cm, Juelich, 7-11.09.2009